#### МИНИСТЕРСТВО КУЛЬТУРЫ РОССИЙСКОЙ ФЕДЕРАЦИИ Сибирский государственный институт искусств имени Дмитрия Хворостовского

Утверждаю Заведующий кафедрой Дизайн С.С. Ливак 7  $\frac{18}{9}$  мая 2020.г.

#### РАБОЧАЯ ПРОГРАММА ДИСЦИПЛИНЫ КОМПЬЮТЕРНЫЕ ТЕХНОЛОГИИ В ДИЗАЙНЕ

Уровень образовательной программы бакалавриат Направления подготовки 54.03.01 Дизайн Профиль Дизайн среды Форма обучения очная<br>Факультет Художественный Кафедра Дизайн

#### РАСПРЕДЕЛЕНИЕ РАБОЧЕГО ВРЕМЕНИ

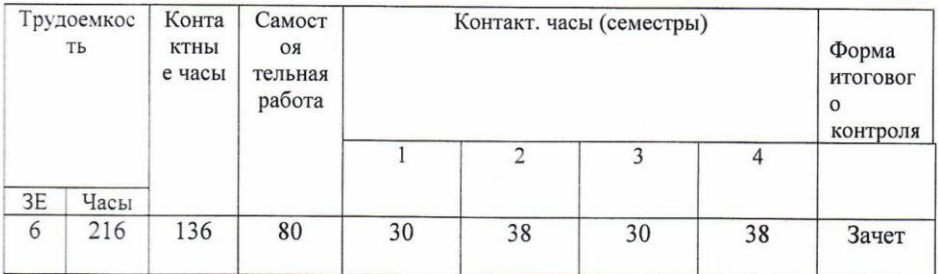

Рабочая программа дисциплины составлена в соответствии с требованиями федерального государственного образовательного стандарта высшего образования по направлению подготовки 54.03.01 «Дизайн», утвержденного приказом Министерства образования и начки Российской Федерации № 1004 от 11 августа 2016г.

Рабочая программа разработана и утверждена на заседании кафедры «Дизайн среды» 29 августа 2016г., протокол № 7

Разработчики: преподаватель кафедры «Дизайн »

Ахмин А.Ю

Зав. кафедрой «Дизайн»

il Ливак С.С.

### **1. Цели и задачи изучения дисциплины.**

### **1.1 Цель дисциплины:**

Развитие навыков работы с компьютером и современными мультимедийными, технологиями с учетом профессиональной, образовательной и научно-творческой специфики деятельности студентов; получение представления об использовании современных компьютерных технологий в различных областях знания, научиться применять полученные знания в процессе практической работы.

### **1.2 Задачи:**

Развить профессиональные компетенции в области применения современных средств обработки изображений и подготовки их к публикации в печатном и электронном виде. Развить творческие способности для использования их в решении соответствующих практических задач при дипломном проектировании и профессиональной деятельности.

### **1.3 Применение ЭО и ДОТ**

При реализации применяется электронное обучение и дистанционные образовательные технологии.

### **2. Место дисциплины в структуре ОП**

Дисциплина **«**Компьютерные технологии в дизайне» включена в вариативную часть Блока 1 и изучается на протяжении 4 семестров обучения в объеме 136 часов практических занятий. Форма итогового контроля – зачет в конце 4 семестра.

### **3. Требования к результатам освоения дисциплины**

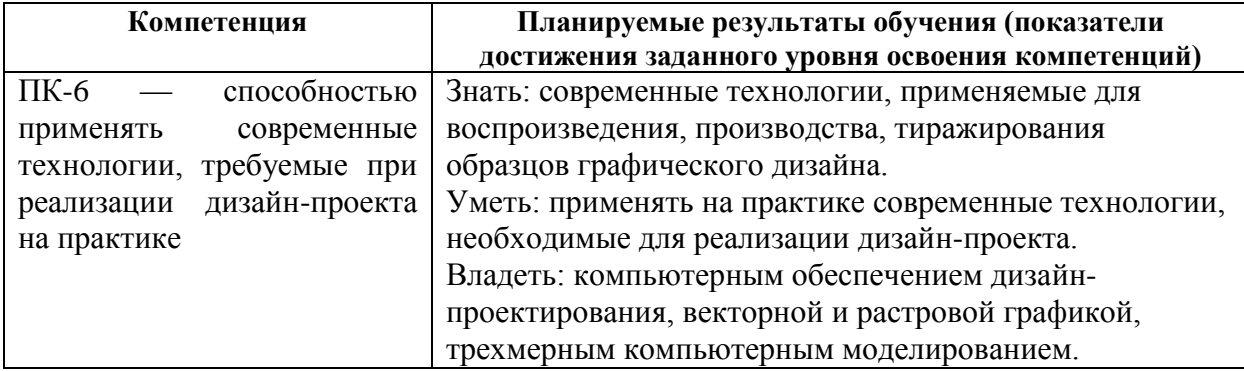

### **4. Объем дисциплины и виды учебной работы**

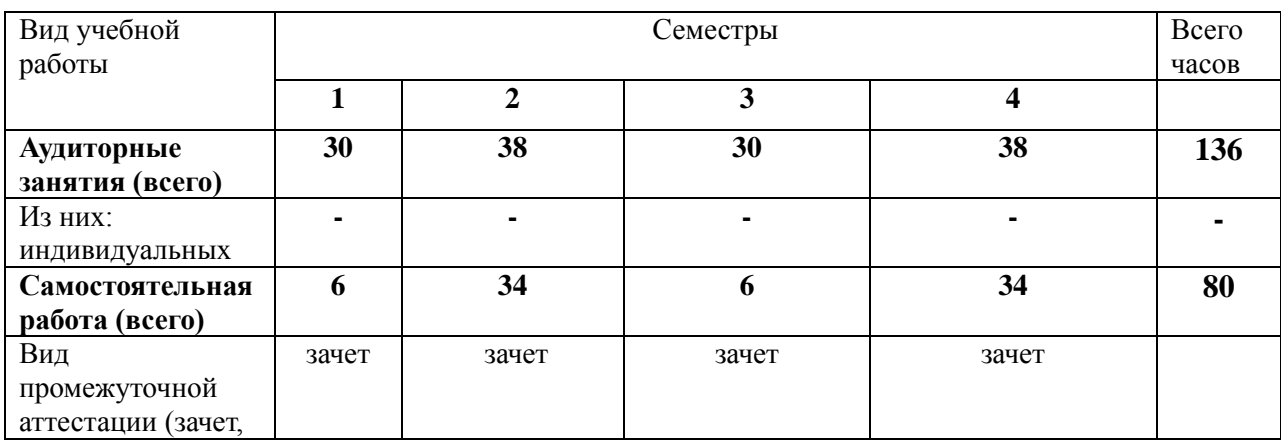

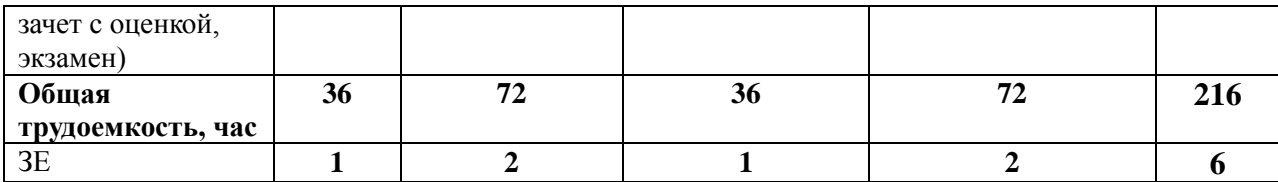

## **5. Содержание дисциплины 5.1. Содержание разделов дисциплины**

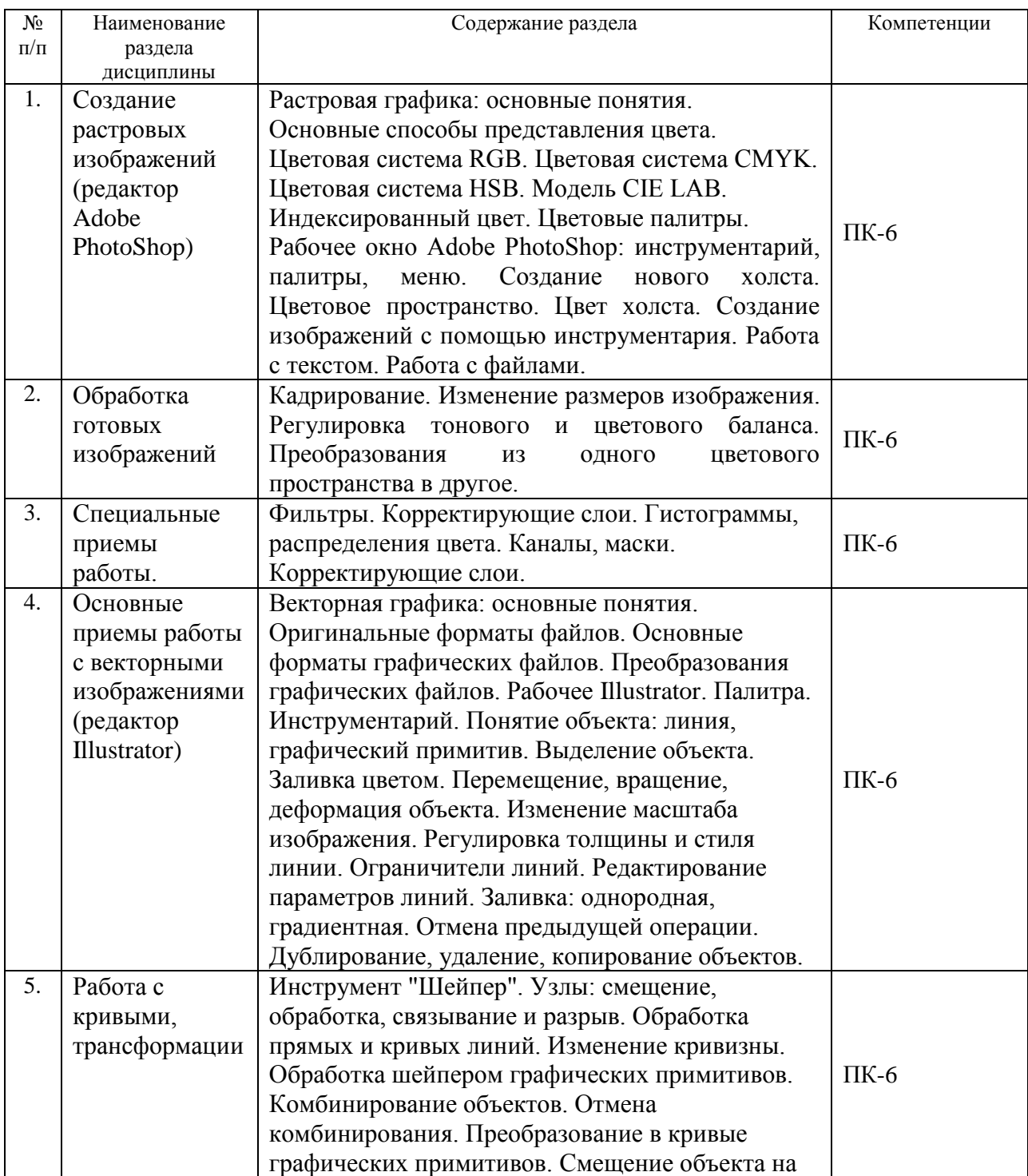

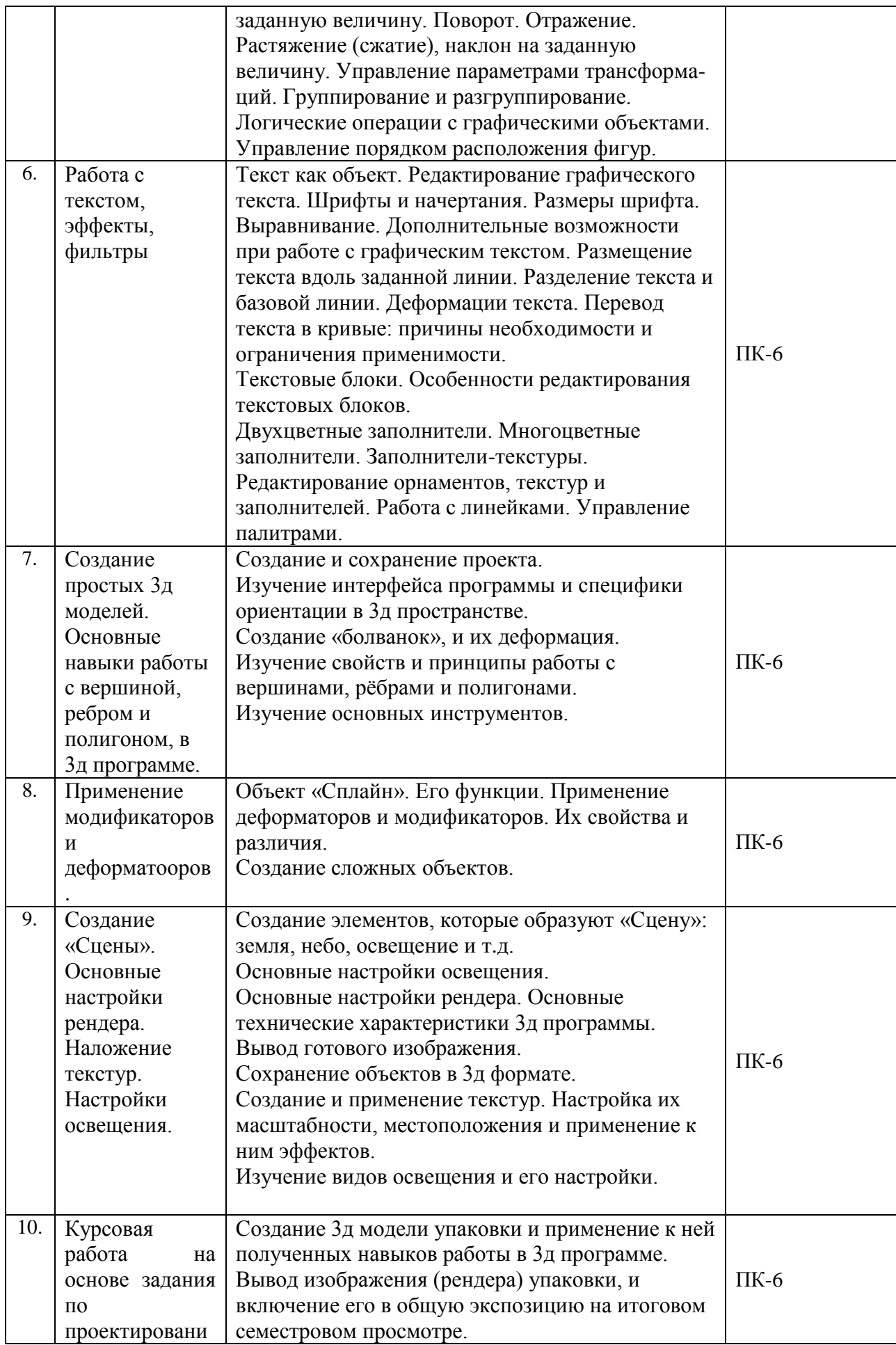

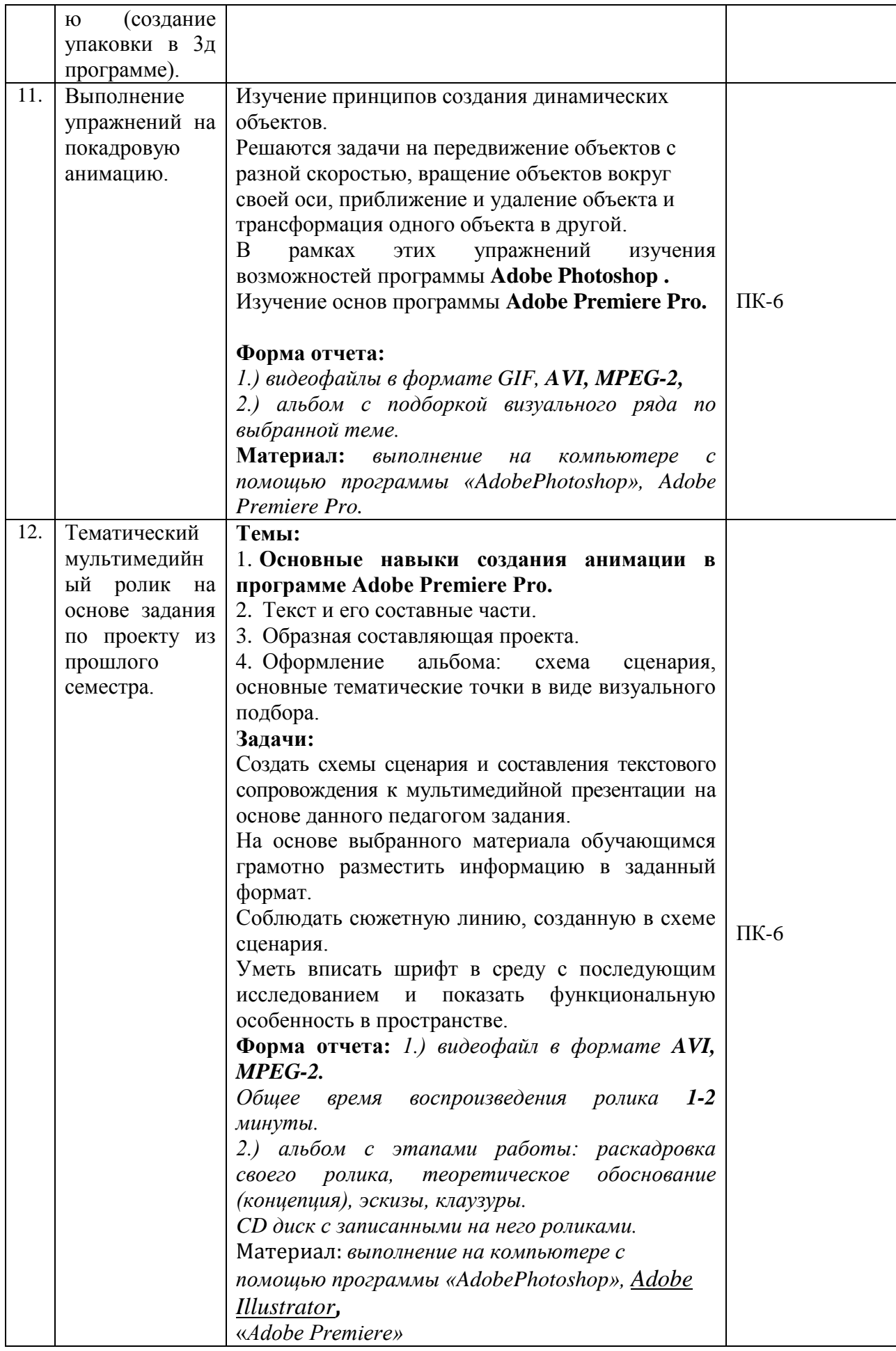

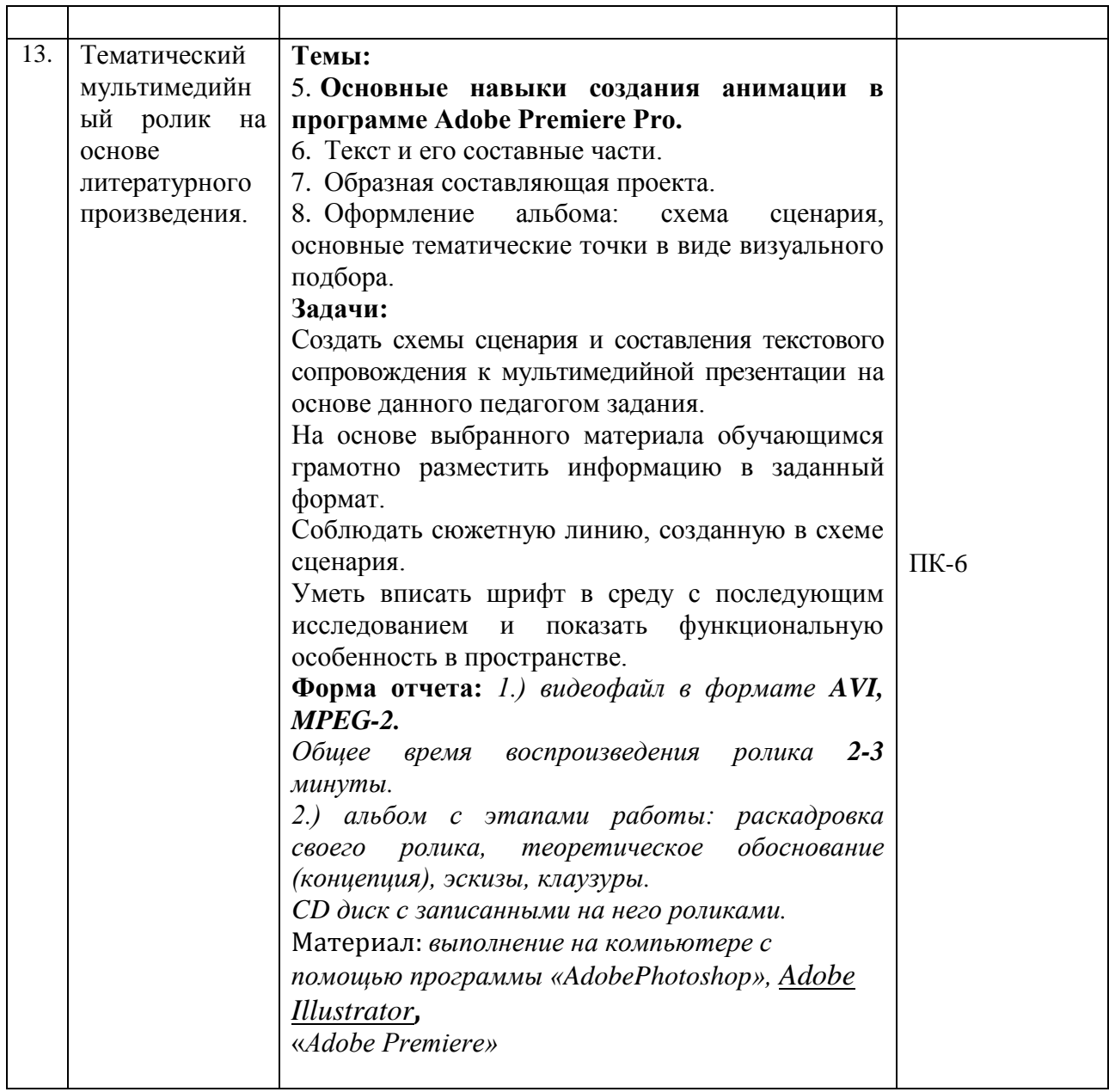

# **5.2.Разделы дисциплины и виды занятий**

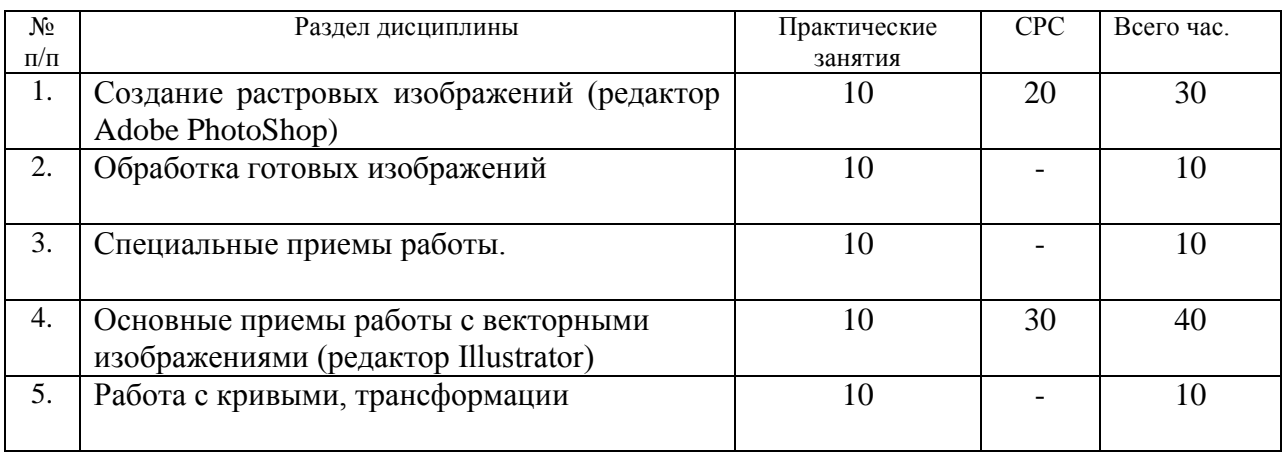

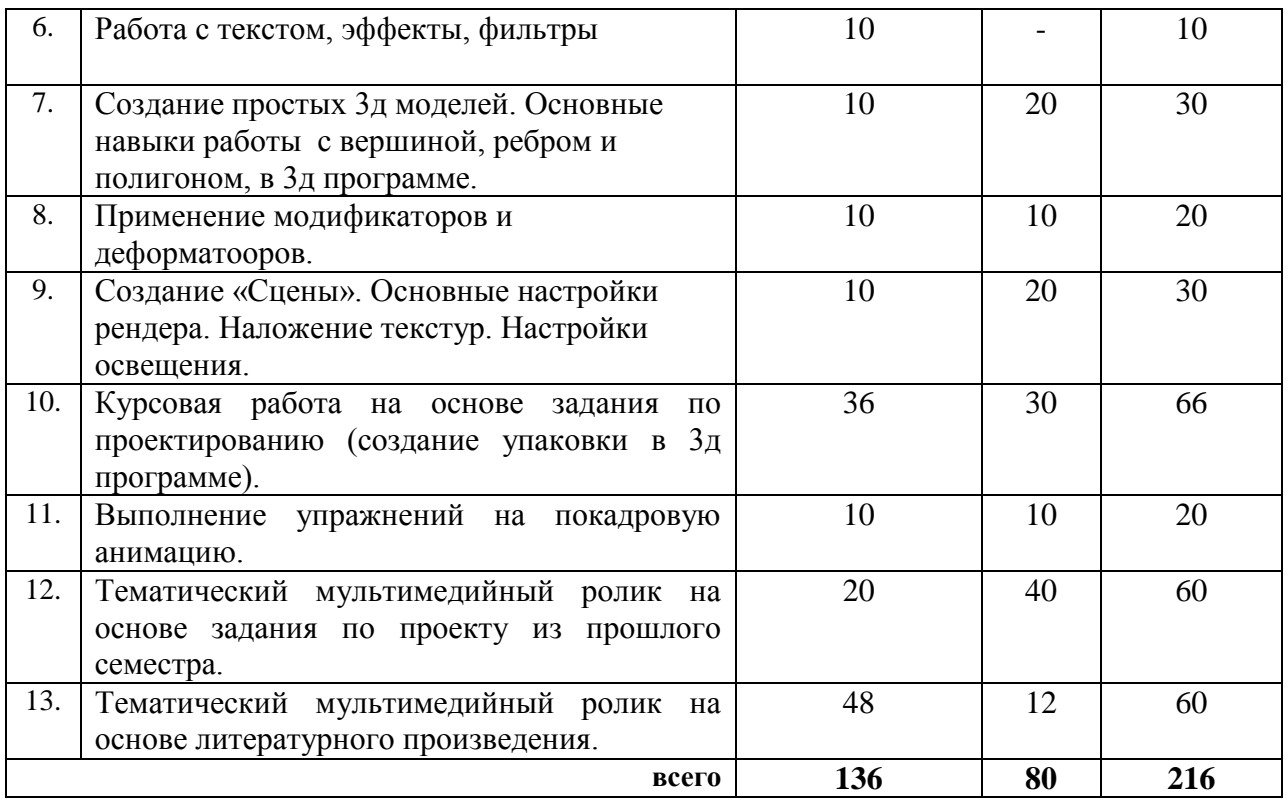

### **6. Учебно-методическое и информационное обеспечение дисциплины 6.1. Основная литература.**

1. Мишенев, А. И. Adobe Illustrator СS4. Первые шаги в Creative Suite 4 [Электронный ресурс] / А. И. Мишенев. — Электрон. текст. изд. — Москва : ДМК Пресс, 2009. — 152 с. — Режим доступа : [https://e.lanbook.com/reader/book/1159/#1.](https://e.lanbook.com/reader/book/1159/#1)

2. Коэн, Сэнди. InDesign СS4 для Windows и Мacintosh [Электронный ресурс] / Сэнди Коэн. — Электрон. текст. изд. — Москва : ДМК Пресс, 2009. — 720 с. — Режим доступа : [https://e.lanbook.com/reader/book/1149/#3.](https://e.lanbook.com/reader/book/1149/#3) — ISBN 978-5-94074-544-0.

3. Основы работы с растровым графическим редактором Photoshop [Электронный ресурс] : методические указания: в 2-х ч. Ч.1 / Надежда Васильевна Грудина. — 1 файл в формате PDF. — Красноярск : Красноярский государственный художественный институт (КГХИ), 2013. — 50 с. — Режим доступа : **[http://akademia.4net.ru/action.php?kt\\_path\\_info=ktcore.SecViewPlugin.actions.documen](http://akademia.4net.ru/action.php?kt_path_info=ktcore.SecViewPlugin.actions.document&fDocumentId=3590) [t&fDocumentId=3590](http://akademia.4net.ru/action.php?kt_path_info=ktcore.SecViewPlugin.actions.document&fDocumentId=3590)**.

### **6.2 Дополнительная**

1. Аристов, Алексей Владимирович. Дизайн-проект. Создание видеопрезентации [Электронный ресурс] : учебно-методическое пособие / Алексей Владимирович Аристов. — Электрон. текст. изд. — Москва : МГХПА им. С. Г. Строганова, 2014. — 73 с. — Режим доступа : [https://e.lanbook.com/reader/book/73847/#1.](https://e.lanbook.com/reader/book/73847/#1)

2. Жданова, Надежда Сергеевна. Визуальное восприятие и дизайн в цифровом искусстве [Электронный ресурс] : учебник для студентов вузов, обучающихся по программам магистерской подготовки по направлению «Digital Art» / Надежда Сергеевна Жданова. — 1 файл в формате PDF. — Магнитогорск : Магнитогорский государственный технический университет им. Г. И. Носова (МГТУ), 2015. — 286 с. — Режим доступа : [http://akademia.4net.ru/action.php?kt\\_path\\_info=ktcore.SecViewPlugin.actions.document&fDo](http://akademia.4net.ru/action.php?kt_path_info=ktcore.SecViewPlugin.actions.document&fDocumentId=3702) [cumentId=3702.](http://akademia.4net.ru/action.php?kt_path_info=ktcore.SecViewPlugin.actions.document&fDocumentId=3702)

3. Лаптев, Владимир Владимирович. Инфографика в цифровом искусстве [Электронный ресурс] : учебное пособие для студентов вузов, обучающихся по программам магистерской подготовки по направлению «Дизайн» / Владимир Владимирович Лаптев. — 1 файл в формате PDF. — Москва : Аватар, 2015. — 287 с. — Режим доступа : [http://akademia.4net.ru/action.php?kt\\_path\\_info=ktcore.SecViewPlugin.actions.document&fDo](http://akademia.4net.ru/action.php?kt_path_info=ktcore.SecViewPlugin.actions.document&fDocumentId=3703) [cumentId=3703.](http://akademia.4net.ru/action.php?kt_path_info=ktcore.SecViewPlugin.actions.document&fDocumentId=3703) — ISBN 978-5-903781-15-7.

4. Лаптев, Владимир Владимирович. Инфографика в цифровом искусстве [Электронный ресурс] : учебное пособие для студентов вузов, обучающихся по программам магистерской подготовки по направлению «Дизайн» / Владимир Владимирович Лаптев. — 1 файл в формате PDF. — Москва : Аватар, 2015. — 287 с. — Режим доступа : [http://akademia.4net.ru/action.php?kt\\_path\\_info=ktcore.SecViewPlugin.actions.document&fDo](http://akademia.4net.ru/action.php?kt_path_info=ktcore.SecViewPlugin.actions.document&fDocumentId=3703) [cumentId=3703.](http://akademia.4net.ru/action.php?kt_path_info=ktcore.SecViewPlugin.actions.document&fDocumentId=3703) — ISBN 978-5-903781-15-7.

5. Мишенев, А. И. Adobe After Effects СS4. Видеокнига [Электронный ресурс] : рекомендовано в качестве учебного пособия для студентов технических вузов / А. И. Мишенев. — Электрон. текст. изд. — Москва : ДМК Пресс, 2012. — 152 с. — Режим доступа : [https://e.lanbook.com/reader/book/39984/#1.](https://e.lanbook.com/reader/book/39984/#1) — ISBN 978-5-9706-0052-8..

6. Литвина, Татьяна Владимировна. Экранные технологии в дизайне [Электронный ресурс] : учебное пособие для студентов вузов, обучающихся по программам магистерской подготовки по направлению «Digital Art» / Татьяна Владимировна Литвина. — 1 файл в формате PDF. — Москва: МГХПА им. С. Г. Строганова, 2016. — 248 с. — Режим доступа

: [http://akademia.4net.ru/action.php?kt\\_path\\_info=ktcore.SecViewPlugin.actions.document&fDo](http://akademia.4net.ru/action.php?kt_path_info=ktcore.SecViewPlugin.actions.document&fDocumentId=3704) [cumentId=3704.](http://akademia.4net.ru/action.php?kt_path_info=ktcore.SecViewPlugin.actions.document&fDocumentId=3704) — ISBN 978-5-87627-114-3.

## **6.3.Необходимые базы данных, информационно-справочные и поисковые системы**

1. Электронная библиотечная система федерального [государственного](file:///C:/Users/I/Downloads/Электронная%20библиотечная%20система%20федерального%20государственного%20бюджетного%20образовательного%20учреждения%20высшего%20образования) бюджетного [образовательного](file:///C:/Users/I/Downloads/Электронная%20библиотечная%20система%20федерального%20государственного%20бюджетного%20образовательного%20учреждения%20высшего%20образования) учреждения высшего образования «Сибирский государственный институт искусств имени Дмитрия [Хворостовского»](file:///C:/Users/I/Downloads/Электронная%20библиотечная%20система%20федерального%20государственного%20бюджетного%20образовательного%20учреждения%20высшего%20образования) (ЭБС СГИИ имени Д. [Хворостовского\)](file:///C:/Users/I/Downloads/Электронная%20библиотечная%20система%20федерального%20государственного%20бюджетного%20образовательного%20учреждения%20высшего%20образования)**.** – URL:<http://192.168.2.230/opac/app/webroot/index.php> (в локальной сети вуза) или<http://80.91.195.105:8080/opac/app/webroot/index.php> (в сети интернет).

2. Электронная библиотечная система Издательства «Лань». - URL: [https://e.lanbook.com](https://e.lanbook.com/) 3. Электронная библиотечная система «Юрайт». - URL:

<https://urait.ru/catalog/organization/1E5862E7-1D19-46F7-B26A-B7AF75F6ED3D> 4. Научная электронная библиотека eLIBRARY.RU. - URL: [http://elibrary.ru/org\\_titles.asp?orgsid=13688](http://elibrary.ru/org_titles.asp?orgsid=13688)

5. Национальная электронная библиотека - проект Российской государственной библиотеки. - URL:<https://rusneb.ru/>

6. Информационно-правовая система "Консультант Плюс". - Доступ осуществляется со всех компьютеров локальной сети вуза.

## **7. Материально-техническое обеспечение дисциплины**

Для проведения аудиторных занятий и организации самостоятельной работы по дисциплине Институт располагает на праве собственности материально техническим обеспечением образовательной деятельности: помещениями, соответствующими действующим противопожарным правилам и нормам, и оборудованием:

### **Для аудиторных занятий:**

 Класс для занятий по дисциплине: столы, стулья, мольберты, планшеты. Методический фонд кафедры: для методического обеспечения дисциплины.

### **Для организации самостоятельной работы:**

1. Компьютерным классом с возможностью выхода в Интернет;

2. Библиотекой общей площадью 791 м2, с фондом около 180000 единиц хранения печатных, электронных и аудиовизуальных документов, на 156 посадочных мест. В том числе:

– читальные залы на 109 мест (из них 18 оборудованы компьютерами с возможностью доступа к локальным сетевым ресурсам института и библиотеки, а также выходом в интернет. Имеется бесплатный Wi-Fi)

– зал каталогов – 7 мест;

– фонотека 40 посадочных мест (из них: 7 оборудованы компьютерами с возможностью доступа к локальным сетевым ресурсам института и библиотеки, а также выходом в интернет. Имеется бесплатный Wi-Fi); 25 мест оборудованы аудио и видео аппаратурой). Фонд аудиовизуальных документов насчитывает более 5100 единиц хранения (CD, DVD диски, виниловые пластинки), более 13000 оцифрованных музыкальных произведений в мр3 формате для прослушивания в локальной сети института.

Помещения для самостоятельной работы обучающихся оснащены компьютерной техникой с возможностью подключения к сети «Интернет» и обеспечением доступа в электронную информационно-образовательную среду вуза.

При использовании электронных изданий Институт обеспечивает каждого обучающегося рабочим местом в компьютерном классе с выходом в Интернет в соответствии с объемом изучаемых дисциплин. Каждому обучающемуся предоставляется доступ к сети интернет в объеме не менее 2 часов в неделю. В вузе есть в наличии необходимый комплект лицензионного программного обеспечения.

### **Требуемое программное обеспечение**

Организация обеспечена необходимым комплектом лицензионного программного обеспечения:

Операционная система: (Microsoft Corporation) Windows 7.0,

 Приложения, программы: Microsoft Office 13, Finale 14, Adobe Reader 11.0 Ru, WinRAR, АИБСAbsotheque Unicode (со встроенными модулями «веб-модуль OPAC» и «Книгообеспеченность»), программный комплекс «Либер. Электронная библиотека», модуль «Поиск одной строкой для электронного каталога AbsOPACUnicode», модуль «SecView к программному комплексу «Либер. Электронная библиотека».

- Adobe Photoshop
- Adobe Premiere
- *3Dmax*

### **Лист обновлений**

**29.08.2016 г**.рабочие програмы дисциплин разработаны и утверждены на заседании кафедры «Дизайн » **(протокол № 7)** по направлению подготоки 54.03.01 «Дизайн», профиль подготовки «Дизайн среды».

**31.08.17г.**. на заседании кафедры «Дизайн » (протокол № **9**) утверждены обновления образовательной программы в связи с объединением института и переименованием в Красноярский государсвтенный институт искусств, в части:

календарного учебного графика в связи с утверждением Порядка организации и осуществления образовательной деятельности по образовательным программам высшего обрзования – программам бакалавриата;

рабочих программ дисциплин с учетом развития науки,программ практик техники, культуры, экономики, технологий и социальной сферы в разделах:

-список литературы;

-базы данных, информационно-справочные и поисковые системы;

-материально-техническое обеспечение дисциплины (в связи с -расширением материально-технической базы КГИИ).

**30.08.18г.**. на заседании кафедры «Дизайн » (протокол № **1**) утверждены обновления образовательной программы в части:

календарного учебного графика в связи с утверждением Порядка организации и осуществления образовательной деятельности по образовательным программам высшего обрзования – программам бакалавриата;

рабочих программ дисциплин с учетом развития науки, программ практик техники, культуры, экономики, технологий и социальной сферы в разделах:

-список литературы;

-базы данных, информационно-справочные и поисковые системы;

-материально-техническое обеспечение дисциплины (в связи с -расширением материально-технической базы КГИИ).

**30.05.19г.**. на заседании кафедры «Дизайн » (протокол № **10**) утверждены обновления образовательной программы в части:

календарного учебного графика в связи с утверждением Порядка организации и осуществления образовательной деятельности по образовательным программам высшего обрзования – программам бакалавриата;

рабочих программ дисциплин с учетом развития науки, программ практик техники, культуры, экономики, технологий и социальной сферы в разделах: -список литературы;

-базы данных, информационно-справочные и поисковые системы;

-материально-техническое обеспечение дисциплины (в связи с -расширением материально-технической базы СГИИ им. Д.Хворостовского).

**18.05.2020г.** на заседании кафедры (**протокол № 18**) утверждены обновления образовательной программы в части:

рабочих программ дисциплин с учетом развития науки, программ практик техники, культуры, экономики, технологий и социальной сферы в разделах: -список литературы;

-базы данных, информационно-справочные и поисковые системы;

-материально-техническое обеспечение дисциплины (в связи с -расширением материально-технической базы СГИИ имени Д. Хворостовского).